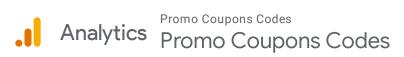

 $\sim$ 

## Location

Organic Traffic 10.58% Users Apr 20, 2022 - May 20, 2022

## Map Overlay

Summary

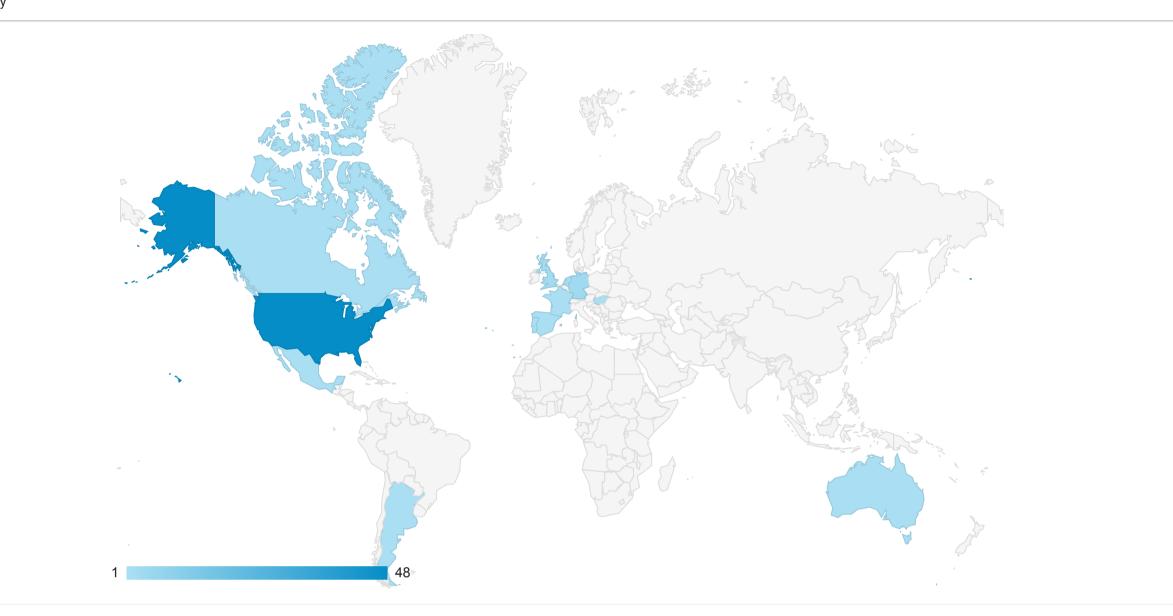

| Country            | Acquisition                                 |                                             |                                             | Behavior                                             |                                                   |                                                           | Conversions                                       |                                         |                                                   |
|--------------------|---------------------------------------------|---------------------------------------------|---------------------------------------------|------------------------------------------------------|---------------------------------------------------|-----------------------------------------------------------|---------------------------------------------------|-----------------------------------------|---------------------------------------------------|
|                    | Users 🕁                                     | New Users                                   | Sessions                                    | Bounce Rate                                          | Pages / Session                                   | Avg. Session Duration                                     | Goal Conversion Rate                              | Goal Completions                        | Goal Value                                        |
| Organic Traffic    | <b>64</b><br>% of Total:<br>10.58%<br>(605) | <b>63</b><br>% of Total:<br>10.48%<br>(601) | <b>64</b><br>% of Total:<br>10.24%<br>(625) | <b>95.31%</b><br>Avg for View:<br>85.12%<br>(11.97%) | <b>1.06</b><br>Avg for View:<br>1.28<br>(-17.10%) | <b>00:00:03</b><br>Avg for View:<br>00:00:12<br>(-77.62%) | <b>0.00%</b><br>Avg for View:<br>0.00%<br>(0.00%) | <b>0</b><br>% of Total:<br>0.00%<br>(0) | <b>\$0.00</b><br>% of Total:<br>0.00%<br>(\$0.00) |
| 1. 🔤 United States | <b>48</b><br>(75.00%)                       | <b>47</b><br>(74.60%)                       | <b>48</b><br>(75.00%)                       | 95.83%                                               | 1.04                                              | 00:00:01                                                  | 0.00%                                             | <b>0</b><br>(0.00%)                     | <b>\$0.00</b><br>(0.00%)                          |
| 2. 🧰 Germany       | <b>4</b><br>(6.25%)                         | <b>4</b><br>(6.35%)                         | <b>4</b><br>(6.25%)                         | 75.00%                                               | 1.50                                              | 00:00:35                                                  | 0.00%                                             | <b>0</b><br>(0.00%)                     | <b>\$0.00</b><br>(0.00%)                          |
| 3. Inited Kingdom  | <b>3</b><br>(4.69%)                         | <b>3</b><br>(4.76%)                         | <b>3</b><br>(4.69%)                         | 100.00%                                              | 1.00                                              | 00:00:00                                                  | 0.00%                                             | <b>0</b><br>(0.00%)                     | <b>\$0.00</b><br>(0.00%)                          |
| 4. 💽 Argentina     | <b>1</b><br>(1.56%)                         | <b>1</b><br>(1.59%)                         | <b>1</b><br>(1.56%)                         | 100.00%                                              | 1.00                                              | 00:00:00                                                  | 0.00%                                             | <b>0</b><br>(0.00%)                     | <b>\$0.00</b><br>(0.00%)                          |
| 5. 📷 Australia     | <b>1</b><br>(1.56%)                         | <b>1</b><br>(1.59%)                         | <b>1</b><br>(1.56%)                         | 100.00%                                              | 1.00                                              | 00:00:00                                                  | 0.00%                                             | <b>0</b><br>(0.00%)                     | <b>\$0.00</b><br>(0.00%)                          |
| 6. 🚺 Canada        | <b>1</b><br>(1.56%)                         | <b>1</b><br>(1.59%)                         | <b>1</b><br>(1.56%)                         | 100.00%                                              | 1.00                                              | 00:00:00                                                  | 0.00%                                             | <b>0</b><br>(0.00%)                     | <b>\$0.00</b><br>(0.00%)                          |
| 7. 🚾 Spain         | <b>1</b><br>(1.56%)                         | <b>1</b><br>(1.59%)                         | <b>1</b><br>(1.56%)                         | 100.00%                                              | 1.00                                              | 00:00:00                                                  | 0.00%                                             | <b>0</b><br>(0.00%)                     | <b>\$0.00</b><br>(0.00%)                          |
| 8. France          | <b>1</b><br>(1.56%)                         | <b>1</b><br>(1.59%)                         | <b>1</b><br>(1.56%)                         | 100.00%                                              | 1.00                                              | 00:00:00                                                  | 0.00%                                             | <b>0</b><br>(0.00%)                     | <b>\$0.00</b><br>(0.00%)                          |
| 9. 🚍 Hungary       | <b>1</b><br>(1.56%)                         | <b>1</b><br>(1.59%)                         | <b>1</b><br>(1.56%)                         | 100.00%                                              | 1.00                                              | 00:00:00                                                  | 0.00%                                             | <b>0</b><br>(0.00%)                     | <b>\$0.00</b><br>(0.00%)                          |
| 10. Mexico         | <b>1</b><br>(1.56%)                         | <b>1</b><br>(1.59%)                         | <b>1</b><br>(1.56%)                         | 100.00%                                              | 1.00                                              | 00:00:00                                                  | 0.00%                                             | <b>0</b><br>(0.00%)                     | <b>\$0.00</b><br>(0.00%)                          |
| 11. 🚍 Netherlands  | <b>1</b><br>(1.56%)                         | <b>1</b><br>(1.59%)                         | <b>1</b><br>(1.56%)                         | 100.00%                                              | 1.00                                              | 00:00:00                                                  | 0.00%                                             | <b>0</b><br>(0.00%)                     | <b>\$0.00</b><br>(0.00%)                          |
| 12. 🚺 Portugal     | <b>1</b><br>(1.56%)                         | <b>1</b><br>(1.59%)                         | <b>1</b><br>(1.56%)                         | 100.00%                                              | 1.00                                              | 00:00:00                                                  | 0.00%                                             | <b>0</b><br>(0.00%)                     | <b>\$0.00</b><br>(0.00%)                          |

Rows 1 - 12 of 12

© 2022 Google